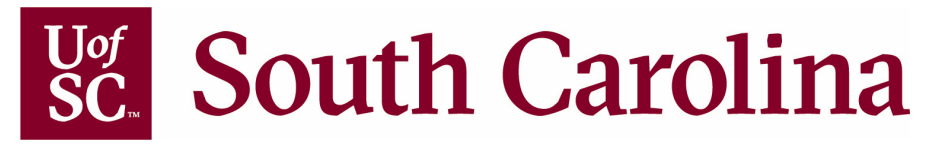

# **ACCESS TO BLACKBOARD FORM**

## **Continuing Education and Conferences**

*Supplemental form to be submitted with CEU Packet* 

# **USC Departments Only**

#### **Blackboard**

Blackboard is an online course learning management system (LMS) available for credit courses and non-credit courses that are certified with USC Continuing Education Units (CEUs). This web-based course-management system is designed to allow students and faculty to participate in classes delivered online or use online materials and activities to complement face-to-face teaching. For more information about Blackboard, please visit: http://www.uts.sc.edu/academic/ blackboard.

### **SPONSOR**

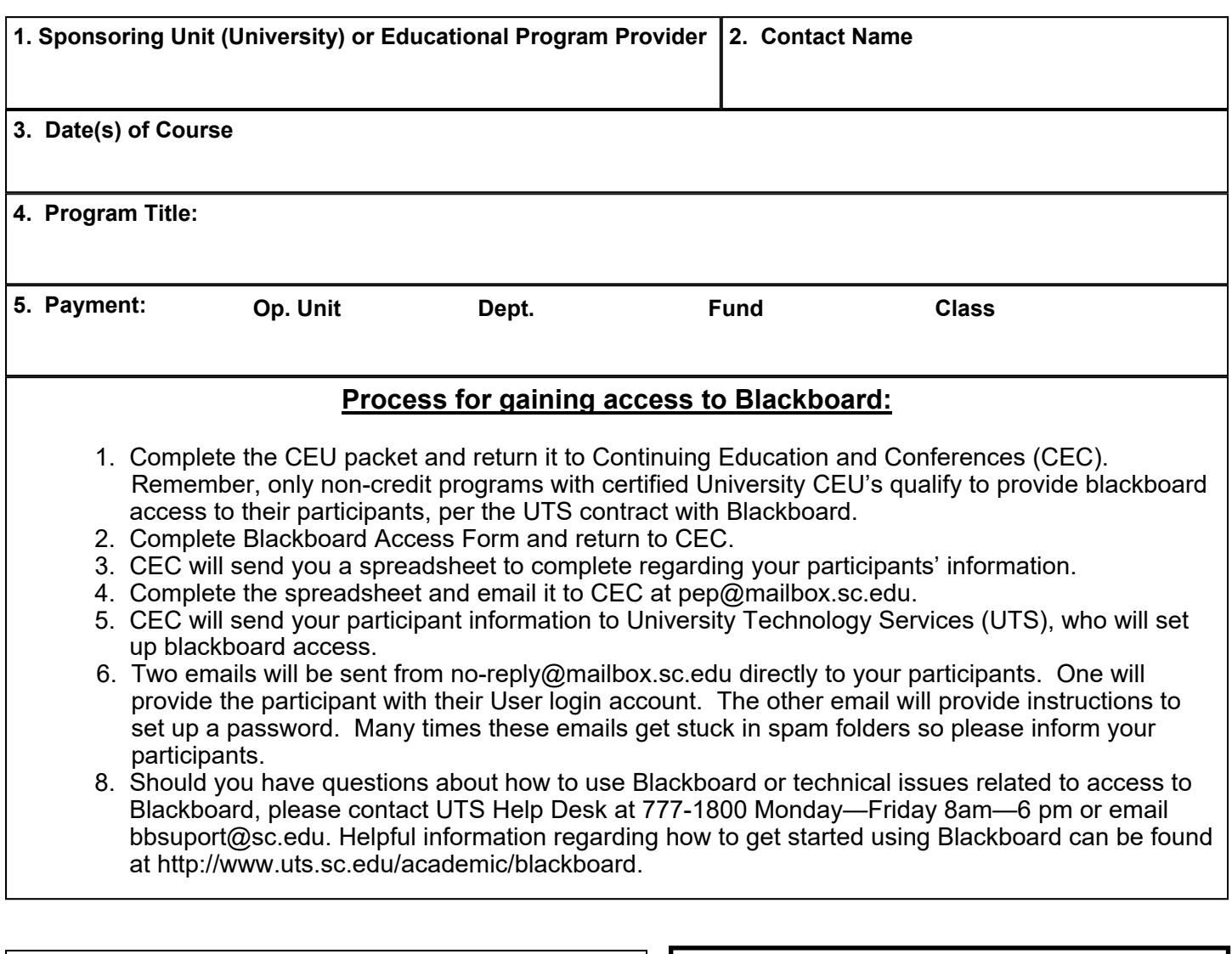

**Submit Access to Blackboard Form with CEU packet to:** 

Fax: (803) 777-2663 E-mail: pep@mailbox.sc.edu

Mail: USC Continuing Education & Conferences 1705 College Street, Suite 591 Columbia, SC 29208

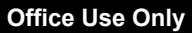

**Course Code:** \_\_\_\_\_\_\_\_\_\_\_\_\_\_\_\_\_\_\_\_\_\_\_\_\_\_\_\_\_\_\_\_

**Fees Paid \$** Rcpt Rcpt

**Approvals** PC \_\_\_\_\_\_\_\_\_\_\_\_\_\_

CEC Director **EXAMPLE 2008**